#### **INTRODUCTION**

• Safe navigation of the world requires selective attention to relevant visual stimuli • A key aspect of selective visual attention is quick and accurate judgement of what visual information must be attended to in order to survive

• The pulvinar thalamic nucleus is proposed to play a vital role in the filtering of visual stimuli to determine which information is most important

• We aim to determine the role of the pulvinar in a visual discrimination task with distractors requiring active viewing of a stimulus

### **BACKGROUND**

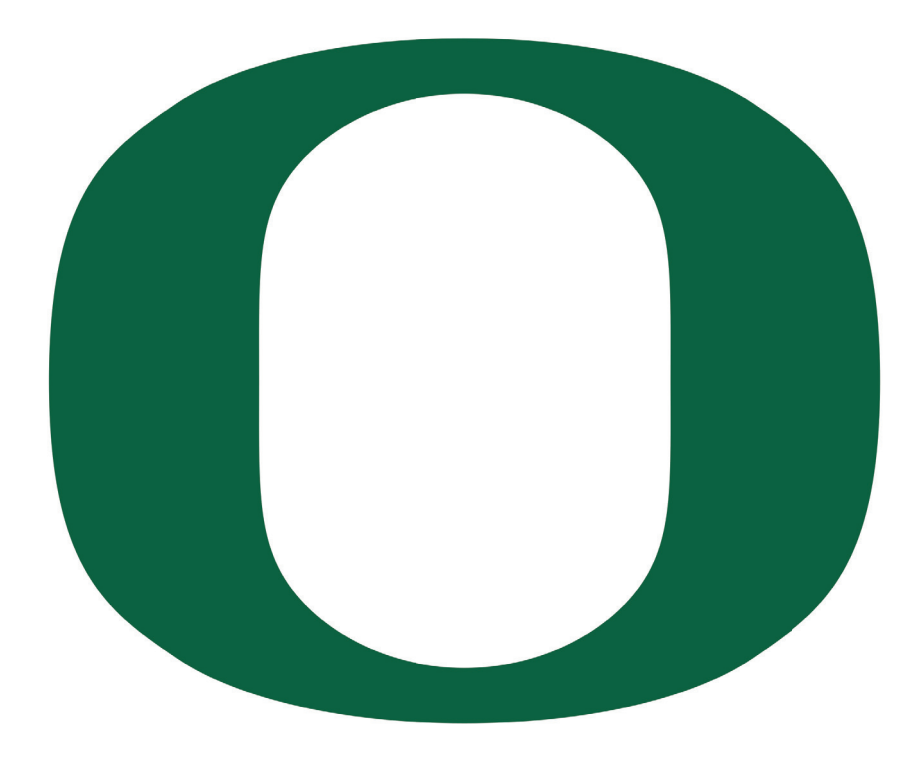

# **Determining the role of the pulvinar in visual attentional control**

## Emmalyn SP Leonard, Cristopher M Niell

Institute of Neuroscience & Department of Biology, University of Oregon

#### **METHODS**

*Mapping of V1 and recording of neural activity: After the virus is given ample time* to express, the animal is head-fixed under a wide field microscope and presented a directional stimulus in order to map the response, and thus the location, of V1 under the cranial window. After retinotopic mapping of V1, the animal is presented with similar stimuli under a two-photon microscope to locate the cells in V1 that are most responsive, and experiments are performed.

*Behavioral task:* Mice are placed on a running wheel and will recieve a water reward if they correctly reports (licks) a change in the orientation or direction of the stimulus. Mice are head-fixed over the running wheel to allow for two photon microscopic recording of signaling in the brain.

out distracting information to safely navigate the complex orld.

*Surgical preparation of subjects*: GCaMP is a protein that increases its green fluorescence when it binds to calcium ions, acting as a signal for brain activity. GCaMP is introduced into the brain via a viral agent. After injection of GCaMP virus into the pulvinar, a headplate with posts allowing for head fixation is attached directly to the skull. A 5mm craniotomy is performed and the removed skull piece is replaced with a glass coverslip.

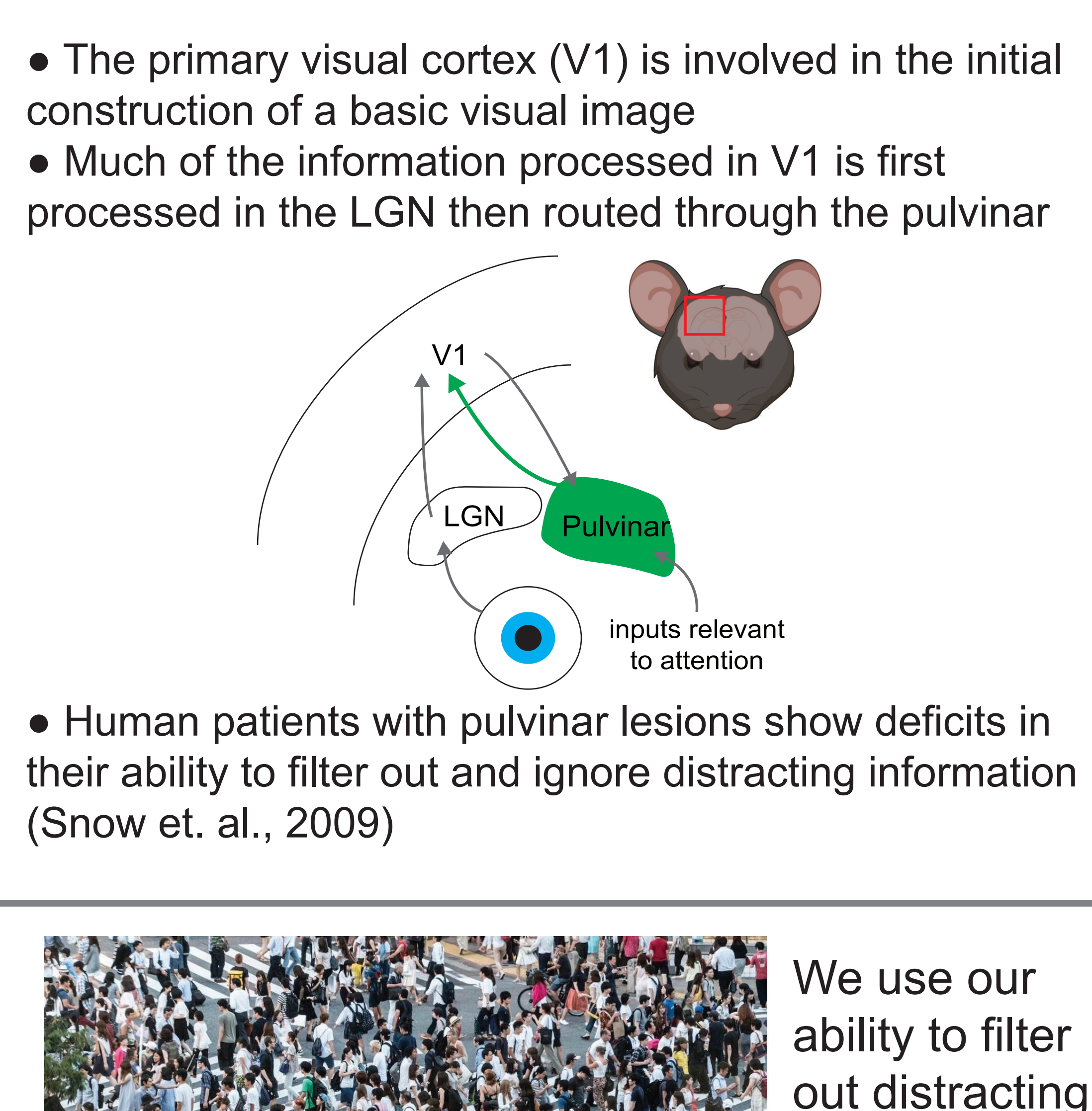

#### **RESULTS**

**Figure 4.** Two-photon mapping of of V1. Individual neurons are in white on far left. From left to right: image of V1 through two-photon objective; topographic mapping of V1 cellular response to stimulus moving from left to right of screen; topographic mapping of V1 neuronal response to stimulus moving from top to bottom of screen.

#### **CONCLUSION**

#### *Findings:*

*●* Injection of GCaMP virus into pulvinar results in a labeling of neurons and their axons projecting from pulvinar to V1; labeled cells show a retinotopographic response to visual stimuli *Future Directions:*

*●* Implementation of behavioral training on larger cohorts of mice *●* Selective shutdown of projections to V1 from pulvinar through co-injection of inhibitory DREADDs virus with GCaMP into pulvinar ● Analysis of effect of pulvinar shutdown on behavioral task performance involving active visual attention hypothesized to

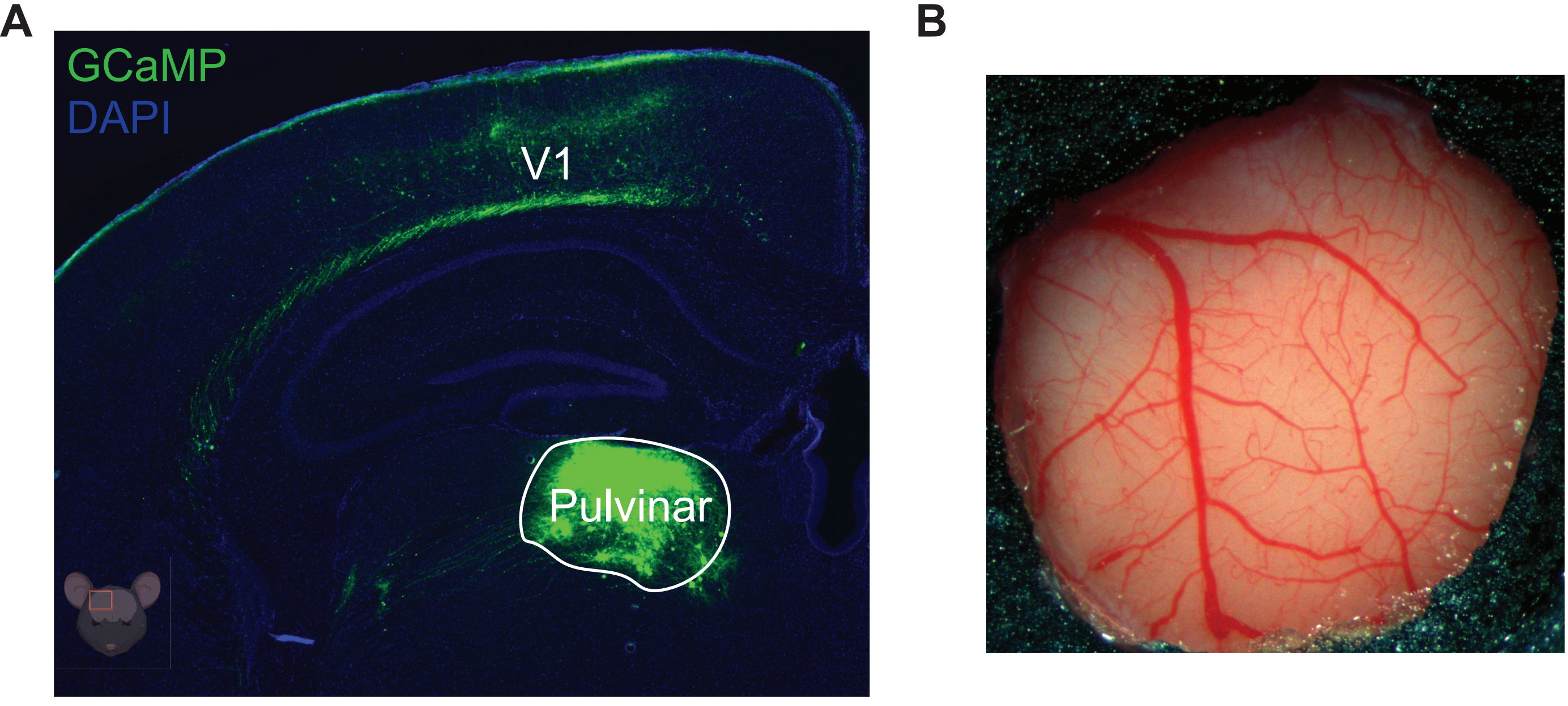

**Figure 2.** A) Axonal projections between the pulvinar and V1 (green). Pulvinar of Cre-positive pulvinar mouse injected with 100 nL Cre-dependent GCaMP virus. Image taken 4 weeks post-injection. Behavioral experiments begin 2-3 weeks post-injection and 1-2 weeks post-craniotomy in order to allow full viral expression. B) Cranial window over V1 through which brain activity is recorded.

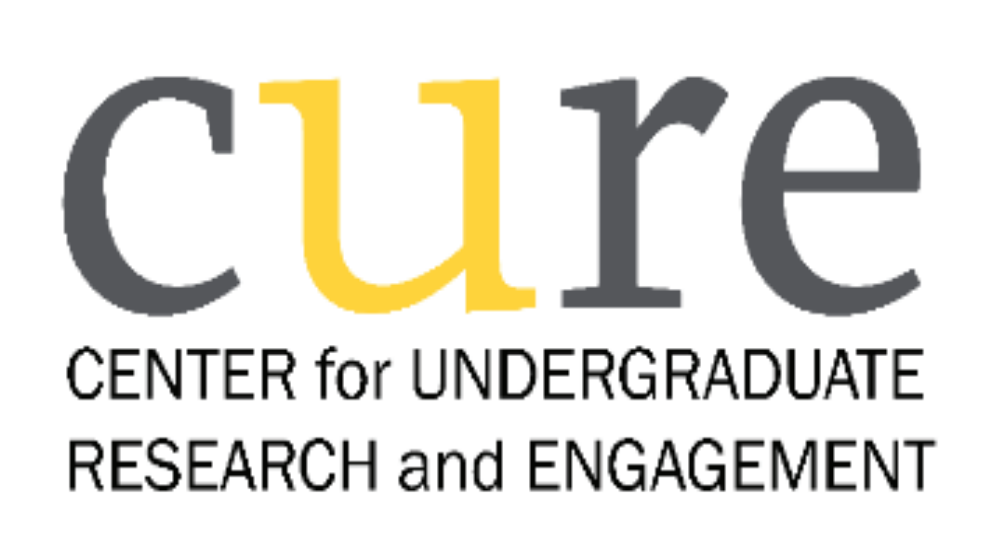

- 
- 
- 
- 
- require processing by the pulvinar

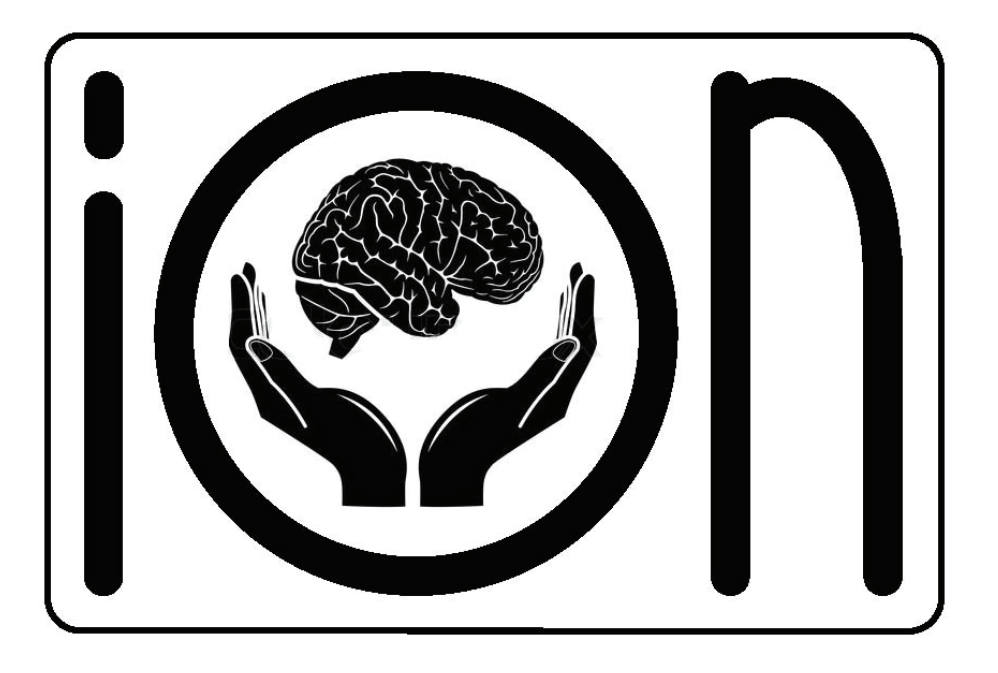

**Figure 1**. A) Experimental setup of behavioral task and recording. B) Example stimulus orientation change.

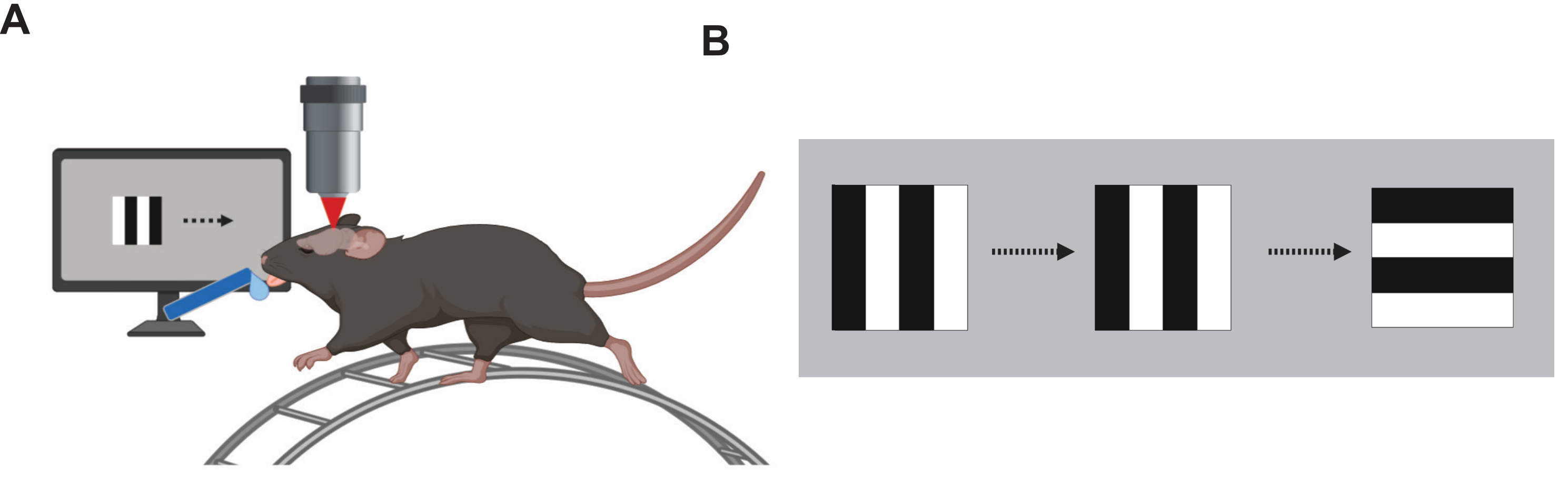

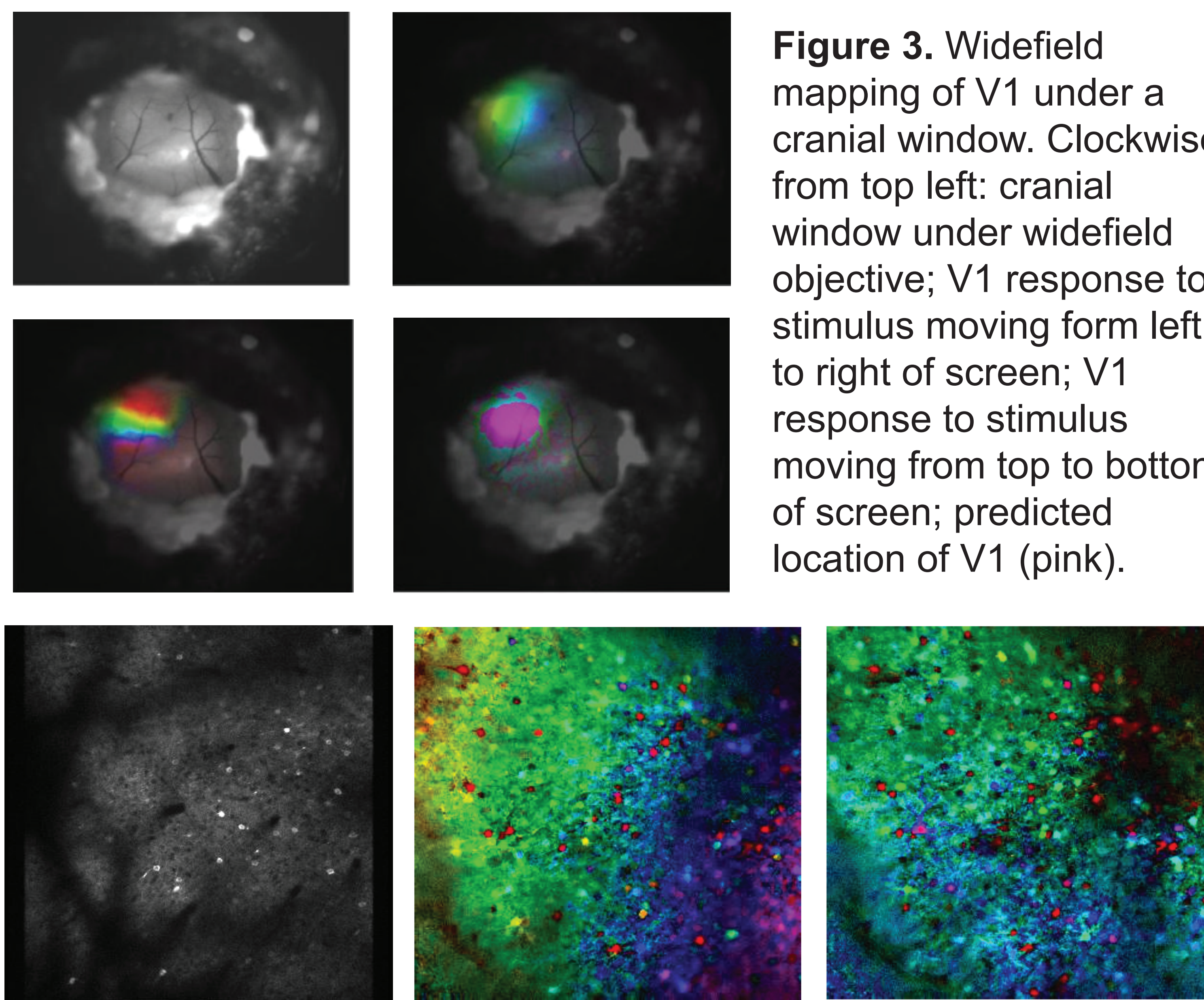

cranial window. Clockwise objective; V1 response to stimulus moving form left moving from top to bottom